## Summary

The eGov Standard Framework provides the Server IDE Installer for the lightweight development environment.

## **Description**

The eGov Standard Framework provides the Server IDE Installer for the lightweight development environment with an installation guide.

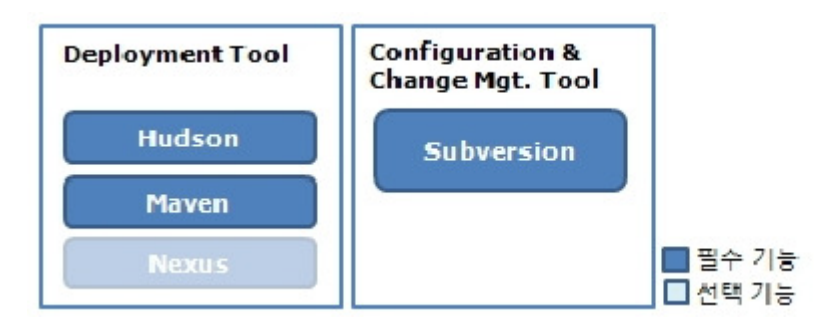

The Server IDE components are separated into two types: core and optional. Core components include Tomcat, Hudson, Maven are included as default installation. Optional components consist of Nexus and Subversion. Developers can choose to use components from both components as appropriate to the project.

## Composition

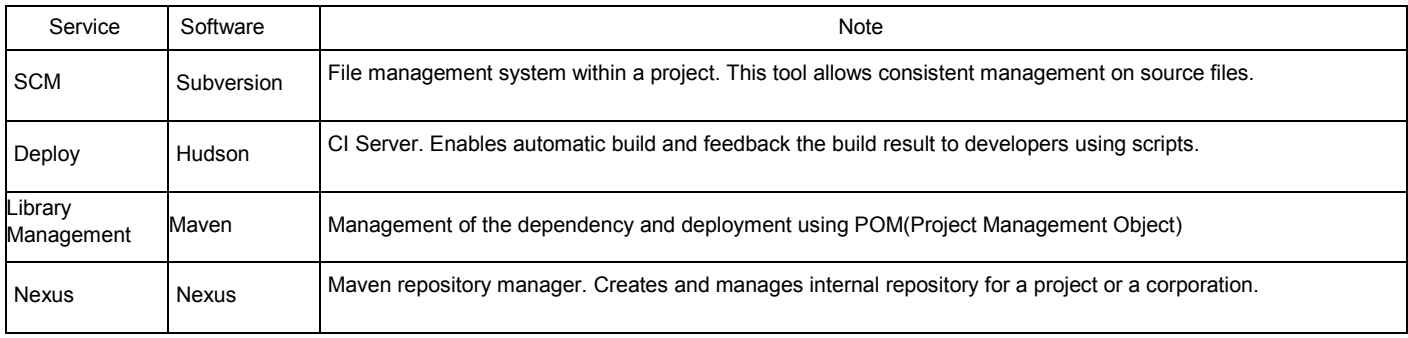

## Manual

Download the Server IDE(for Windows, Unix) from the eGovFrame website (http://www.egovframe.go.kr [http://www.egovframe.go.kr]) and run the installer to use the IDE. Refer to the server installation guide to install the Server IDE. Additional tech support is available on Q&A board on the portal.